# **Практическая работа № 8 Циклы в языке программирования Pascal АВС.**

## *1. Цель работы:*

- 1) научиться применять основные операторы (команды) и редактировать программы с циклической структурой;
- 2) сформировать навыки работы в среде программирования (на примере Раsса1 ABC);
- 3) изучить на практике, как составляются программы с циклической структурой.

*2. Оборудование, приборы, аппаратура, материалы:* персональный компьютер, среда программирования Pascal ABC.

### *3. Краткие теоретические сведения.*

Если в программе возникает необходимость неоднократно выполнить некоторые операторы, то используются *операторы повтора (цикла).* В языке Паскаль различают три вида операторов цикла: *while, repeat, for*. Они используются для организации циклов различных типов. Выражение, управляющее повторениями, должно иметь булевский тип.

Если число повторений оператора (составного оператора) заранее неизвестно, а задано лишь условие его повторения (или окончания), используются операторы *while, repeat*. Оператор *for* используется, если число повторений заранее известно.

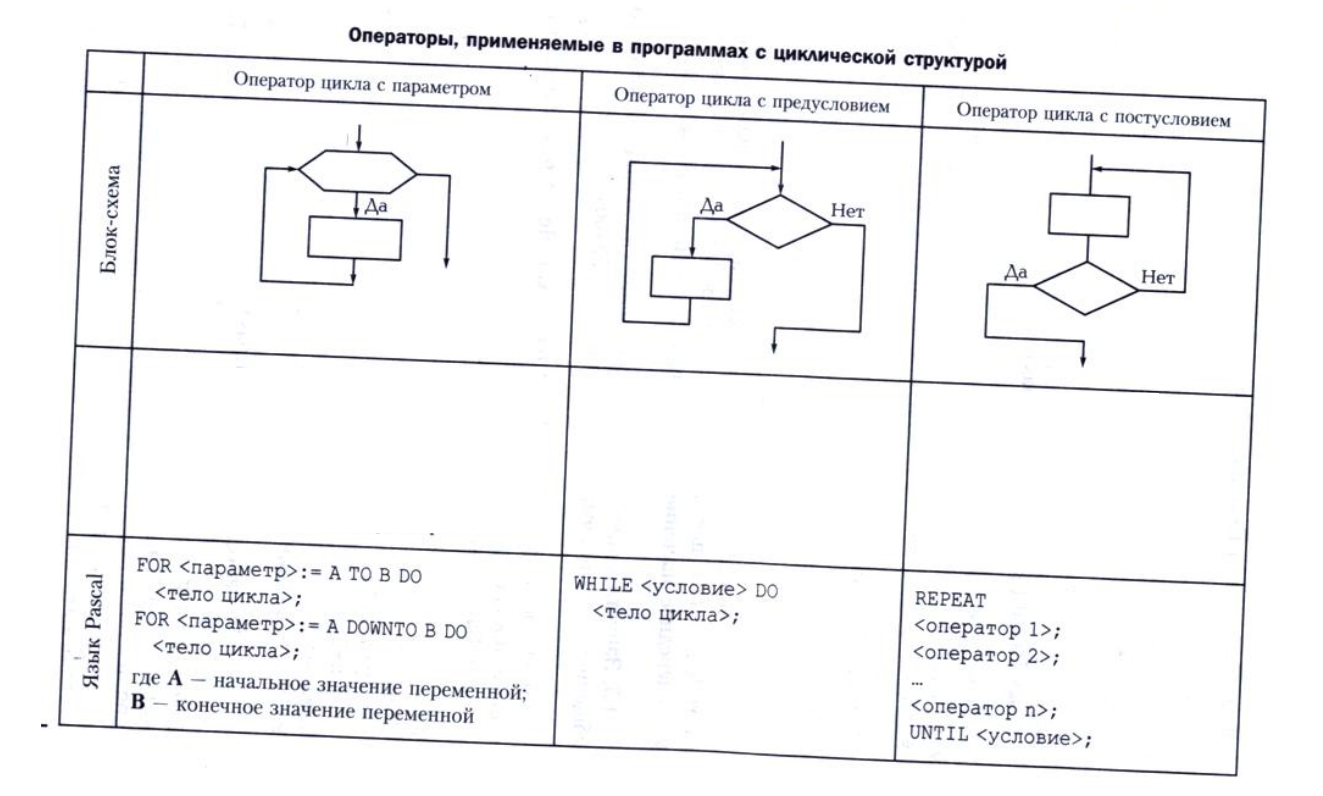

## **Задание 1. Задача «Банк»**. Посчитать итоговую сумму денег на банковском вкладе за N лет при P процентах годовых.

Набрать программы, сохранить в свою папку.

#### Program bank1: CONST P=15;  $N=5$ ; VAR S:real: i: integer: **BEGIN** Writeln ('Summa vklada: '); Readln (S); For  $i:=1$  to N do  $S:=S+S*P/100$ ; Writeln ('itogovaja summa', S); END.

Program bank2; CONST P=15;  $N=5$ ; VAR S:real: i: integer: **BEGIN** Writeln ('Summa vklada: '); Readln (S);  $i:=1$ : While i<=N do begin  $S:=S+S*P/100;$  $i:=i+1$ : end; Writeln ('itogovaja summa', S); END.

#### Program bank3:

CONST P=15; N=5; VAR S:real: i: integer: **BEGIN** Writeln ('Summa vklada: '); Readln (S);  $i:=1$ : Repeat  $S:=S+S*P/100;$  $i:=i+1;$ Until i>N: Writeln ('itogovaja summa', S); END.

#### Задание 2.

1. Запустить PascalABC.exe

2. Набрать текст программы:

Задача. Вычислить факториал n!

3. Запустить программу на выполнение.

4. Сохранить под названием Задание2 Фамилия.

#### Залание 3

- 1. Открыть новый файл.
- 2. Составить программу для решения задачи.

Задача. Вывести все значения функции  $y=x^2+\frac{\sqrt{x}}{x-24}$  на отрезке от 5 до 6 с шагом 0,1.

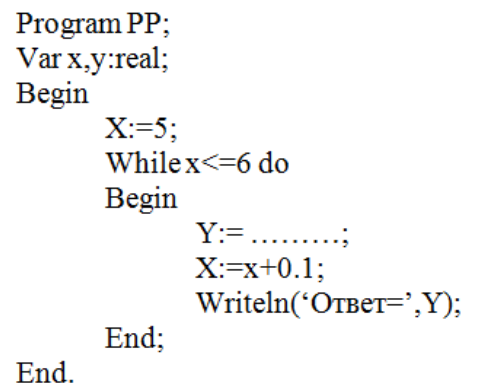

- 3. Запустить программу на выполнение.
- 4. Сколько раз выполнился цикл?
- 5. Сохранить под названием ЗаданиеЗ Фамилия.

#### Проверочная работа

1. Расположите в правильном порядке строки программы, вычисляющей периметр и площадь параллелограмма:

```
1) program program pr;
2) Writeln ('p=' , p) ;
3) var a,b,h: integer;4) P, S: real;
5) begin
6) a:=6; b:=3; h:=4;
7) S := a * h;
8) P: = 2 * (a + b);
9) Uses crt
10) Writeln ('s=', s);
11)end.
```
# 2. Дан текст программы в первом столбике таблице с ошибками:

- Заполните таблицу;
- что выведется на экран в результате выполнения программы?

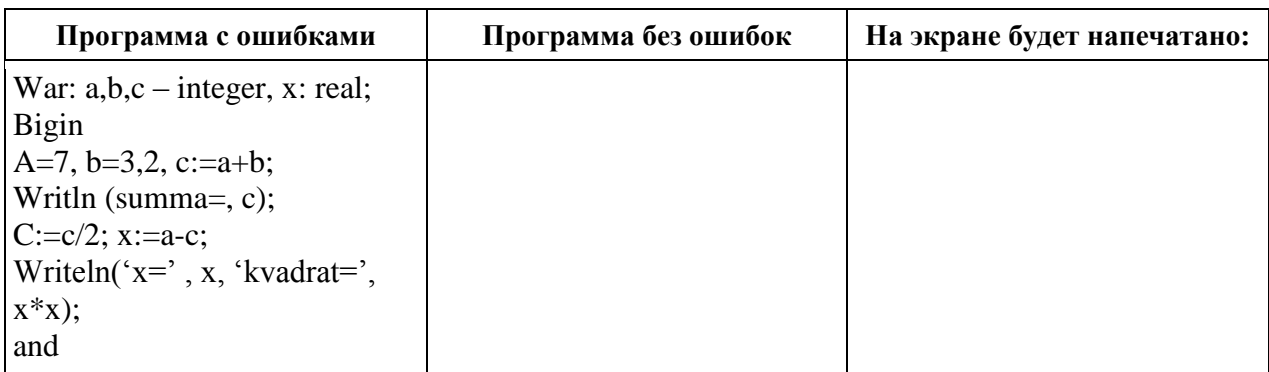

## 5. Содержание отчета

Отчет должен содержать:

- 1. Название работы.
- 2. Цель работы.
- 3. Задание и его решение.
- 4. Вывод по работе.

## 6. Контрольные вопросы

- 1. Операторы цикла. Общая характеристика.
- 2. Оператор цикла for. Форматы записи, описание работы цикла, ограничения использования параметра цикла.
- 3. Примеры использования оператора for. Различие to и downto.
- 4. Оператор цикла Repeat. Формат записи, особенности использования.
- 5. Примеры программ с использованием оператора repeat.
- 6. Оператор цикла while. Формат записи, описание работы цикла.
- 7. Механизм работы вложенных циклов